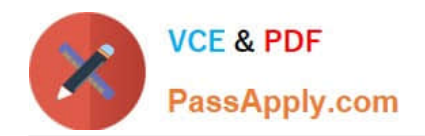

# ENOV612-PRG<sup>Q&As</sup>

V6 ENOVIA V6 Program Central (V6R2012)

## **Pass Dassault Systemes ENOV612-PRG Exam with 100% Guarantee**

Free Download Real Questions & Answers **PDF** and **VCE** file from:

**https://www.passapply.com/enov612-prg.html**

### 100% Passing Guarantee 100% Money Back Assurance

Following Questions and Answers are all new published by Dassault Systemes Official Exam Center

**63 Instant Download After Purchase** 

- **@ 100% Money Back Guarantee**
- 365 Days Free Update
- 800,000+ Satisfied Customers

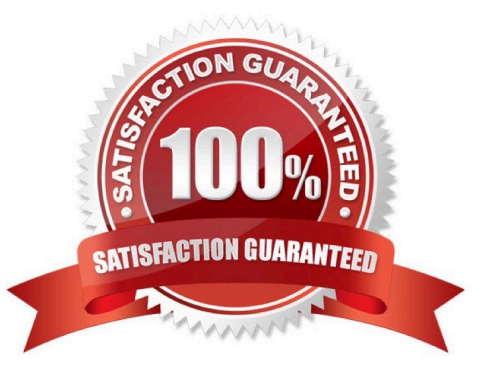

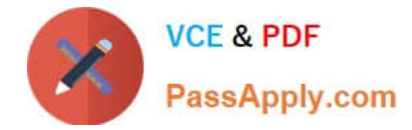

#### **QUESTION 1**

The system sends a notfcaton to the person who is assigned to a task when...

- A. the task is in create state
- B. the person is removed as a task assignee
- C. the task is promoted to the Assign state
- D. the task is complete

Correct Answer: C

#### **QUESTION 2**

What types of Objects can be included as content into Routes?

- A. Any type of Object
- B. Documents and Parts
- C. Documents only
- D. Parts only
- Correct Answer: A

#### **QUESTION 3**

If you DO NOT think you will need a template in the future, you should:

- A. delete the template
- B. promote it to inactve
- C. delete the WBS
- D. clear out the date range
- Correct Answer: B

#### **QUESTION 4**

Afer creatng a Program, the (OOTB, Out Of The Box) Program Categories displays what menu optons?

- A. Dashboards, History, Lifecycle, Projects
- B. Dashboards, History, Lifecycle, Approvals

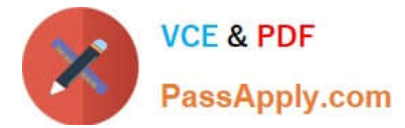

- C. Dashboards, Issues, Lifecycles, Projects
- D. Dashboards, Issues, Approvals, Projects

Correct Answer: A

#### **QUESTION 5**

In the, Out Of The Box, Project Dashboard, the color code for tasks is:

- A. Yellow to indicate a task is late
- B. Red to indicate a task is due within one day
- C. Green to indicate a task is not started
- D. Orange to indicate a task is at risk

Correct Answer: D

[ENOV612-PRG VCE](https://www.passapply.com/enov612-prg.html) **[Dumps](https://www.passapply.com/enov612-prg.html)** 

[ENOV612-PRG Study](https://www.passapply.com/enov612-prg.html) **[Guide](https://www.passapply.com/enov612-prg.html)** 

[ENOV612-PRG Exam](https://www.passapply.com/enov612-prg.html) **[Questions](https://www.passapply.com/enov612-prg.html)**